## Package 'bigtime'

August 9, 2021

<span id="page-0-0"></span>Type Package

Title Sparse Estimation of Large Time Series Models

Version 0.2.1

Maintainer Ines Wilms <i.wilms@maastrichtuniversity.nl>

Description Estimation of large Vector AutoRegressive (VAR), Vector AutoRegressive with Exogenous Variables X (VARX) and Vector AutoRegressive Moving Average (VARMA) Models with Structured Lasso Penalties, see Nicholson, Wilms, Bien and Matteson (2020) <<https://jmlr.org/papers/v21/19-777.html>> and Wilms, Basu, Bien and Matteson (2021) [<doi:10.1080/01621459.2021.1942013>](https://doi.org/10.1080/01621459.2021.1942013).

**Depends** R  $(>= 3.5.0)$ , methods

License GPL  $(>= 2)$ 

Encoding UTF-8

LazyData true

RoxygenNote 7.1.1

Imports Rcpp (>= 1.0.7), stats, utils, grDevices, graphics, corrplot, dplyr, ggplot2, tidyr, magrittr

SystemRequirements C++11

LinkingTo Rcpp, RcppArmadillo, RcppEigen

#### URL <https://github.com/ineswilms/bigtime>

#### NeedsCompilation yes

Author Ines Wilms [cre, aut], David S. Matteson [aut], Jacob Bien [aut], Sumanta Basu [aut], Will Nicholson [aut], Enrico Wegner [aut]

Repository CRAN

Date/Publication 2021-08-09 14:10:02 UTC

### <span id="page-1-0"></span>R topics documented:

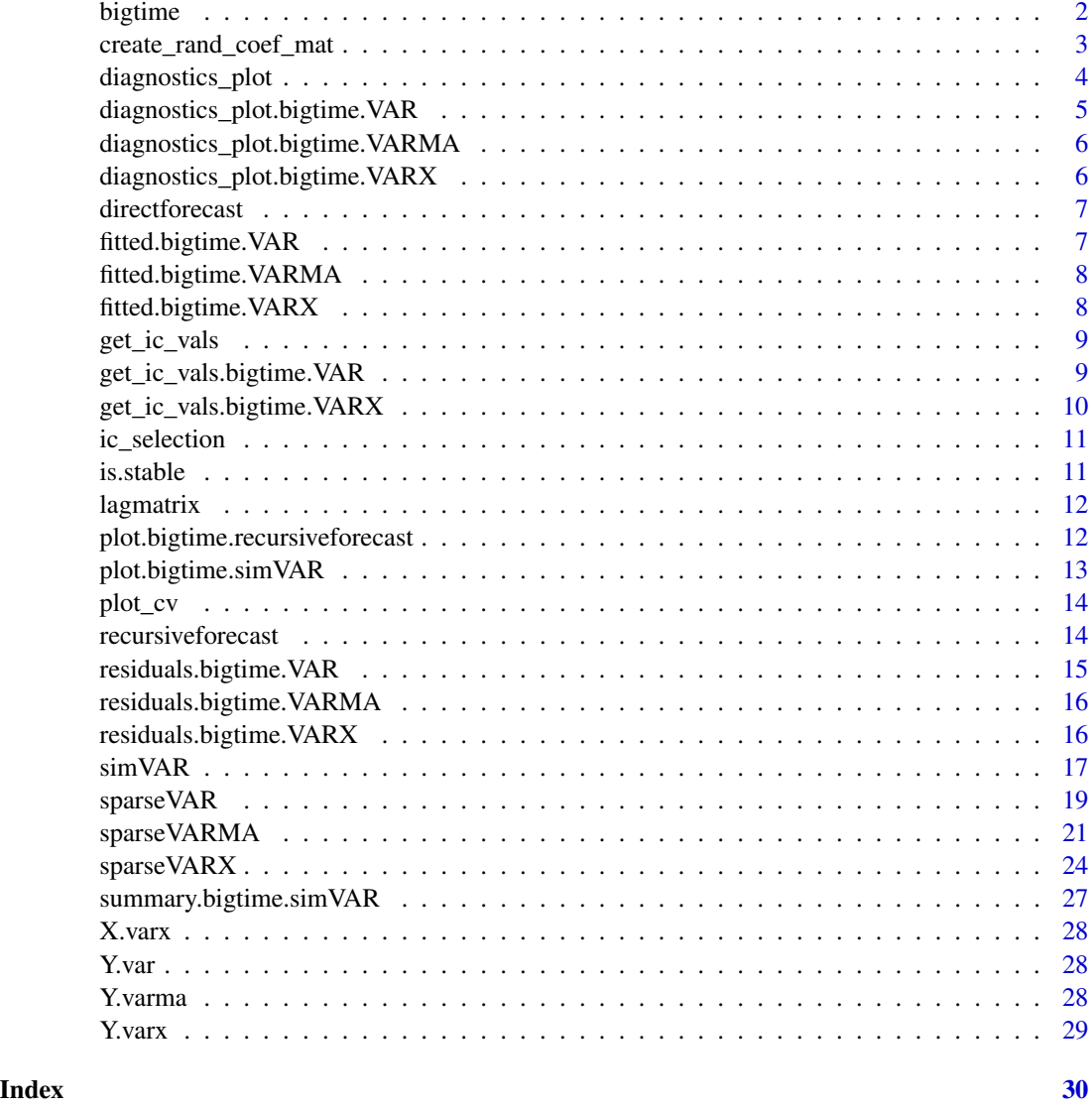

bigtime *bigtime: A package for obtaining sparse estimates of large time series models.*

#### Description

The bigtime package provides sparse estimators for three large time series models: Vector AutoRegressive Models, Vector AutoRegressive Models with Exogenous variables, and Vector AutoRegressive Moving Average Models. The univariate cases are also supported.

#### <span id="page-2-0"></span>Details

To use the facilities of this package, start with a T by k time series matrix Y (for the VAR and VARMA), and an exogenous time series matrix  $X$  (for the VARX). Run [sparseVAR,](#page-18-1) [sparseVARX](#page-23-1) or [sparseVARMA](#page-20-1) to get the estimated model. The function [lagmatrix](#page-11-1) returns the lag matrix of estimated coefficients of the estimated model. The function [directforecast](#page-6-1) gives h-step ahead forecasts based on the estimated model. The function [recursiveforecast](#page-13-1) can be used to recursively forecast a VAR model. The function [is.stable](#page-10-1) returns whether an estimated VAR model is stable. The function diagnostics plot returns a plot of the fitted vs. observed values as well as of the residuals. The functions [fitted](#page-0-0) and [residuals](#page-0-0) return the fitted, respectively the residuals of the estimated model. The function [simVAR](#page-16-1) can be used to simulate a VAR model with various sparsity patterns.

#### Author(s)

Ines Wilms <i.wilms@maastrichtuniversity.nl>, Jacob Bien, David S. Matteson, Sumanta Basu, Will Nicholson, Enrico Wegner

#### References

Nicholson William B., Wilms Ines, Bien Jacob and Matteson David S. (2020), "High-dimensional forecasting via interpretable vector autoregression", Journal of Machine Learning Research, 21(166), 1-52.

Wilms Ines, Sumanta Basu, Bien Jacob and Matteson David S. (2021), "Sparse Identification and Estimation of Large-Scale Vector AutoRegressive Moving Averages", Journal of the American Statistical Association, doi: 10.1080/01621459.2021.1942013.

#### Examples

```
# Fit a sparse VAR model
data(var.example)
VARfit <- sparseVAR(Y=scale(Y.var), selection = "cv") # using time series cross-validation
Lhat <- lagmatrix(fit=VARfit) # get estimated lagmatrix
VARforecast <- directforecast(fit=VARfit, h=1) # get one-step ahead forecasts
```
create\_rand\_coef\_mat *Creates a random coefficient matrix*

#### Description

Creates a random coefficient matrix

```
create_rand_coef_mat(
  k,
  p,
  max\_abs\_eigval = 0.8,
  sparsity_pattern = c("none", "lasso", "hvar"),
```

```
sparsity_options = NULL,
  decay = 0.5,
  ...
\mathcal{L}
```
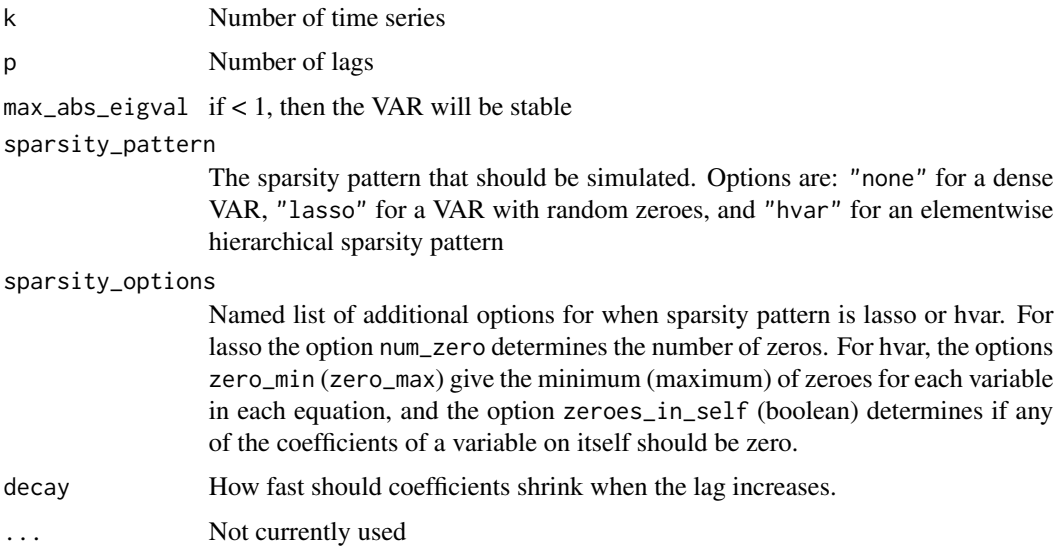

#### Value

Returns a coefficient matrix in companion form of dimension kpxkp.

<span id="page-3-1"></span>diagnostics\_plot *Creates a Diagnostic Plot*

#### Description

Creates a Diagnostic Plot

#### Usage

```
diagnostics_plot(mod, variable = 1, dates = NULL)
```
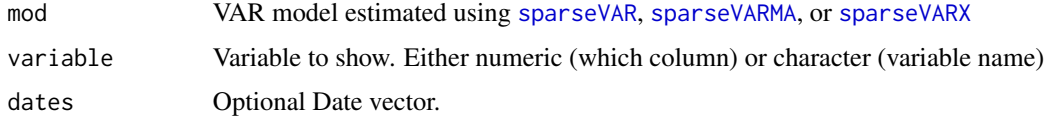

<span id="page-3-0"></span>

#### <span id="page-4-0"></span>Value

Returns a ggplot2 plot

#### Examples

```
# VAR example
dat <- simVAR(periods=200, k=2, p=5, decay = 0.1, seed = 6150533,
                       sparsity_pattern = "hvar")
mod <- sparseVAR(Y=scale(dat$Y), selection = "bic", h = 1)
diagnostics_plot(mod, variable = 1) # Plotting the first variable
## Not run:
# VARMA example
data(varma.example)
varma <- sparseVARMA(Y=scale(Y.varma), VARMAselection="cv")
diagnostics_plot(varma, variable = 2) # Plotting the second variable
## End(Not run)
## Not run:
# VARX example
data(varx.example)
varx <- sparseVARX(Y=scale(Y.varx), X=scale(X.varx), selection="cv")
diagnostics_plot(varx, variable = 1) # Plotting the first variable
```

```
## End(Not run)
```
diagnostics\_plot.bigtime.VAR

*diagnostics\_plot function for VAR models*

#### Description

Not supposed to be called directly. Rather call [diagnostics\\_plot](#page-3-1)

#### Usage

```
## S3 method for class 'bigtime.VAR'
diagnostics_plot(mod, variable = 1, dates = NULL)
```
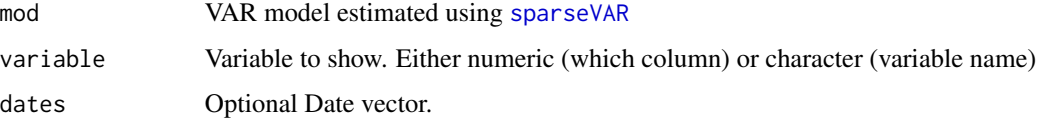

<span id="page-5-0"></span>diagnostics\_plot.bigtime.VARMA

*diagnostics\_plot function for VARMA models*

#### Description

Not supposed to be called directly. Rather call [diagnostics\\_plot](#page-3-1)

#### Usage

## S3 method for class 'bigtime.VARMA' diagnostics\_plot(mod, variable = 1, dates = NULL)

#### Arguments

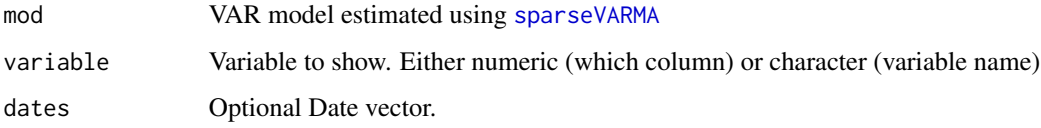

```
diagnostics_plot.bigtime.VARX
```
*diagnostics\_plot function for VARX models*

#### Description

Not supposed to be called directly. Rather call [diagnostics\\_plot](#page-3-1)

#### Usage

```
## S3 method for class 'bigtime.VARX'
diagnostics_plot(mod, variable = 1, dates = NULL)
```
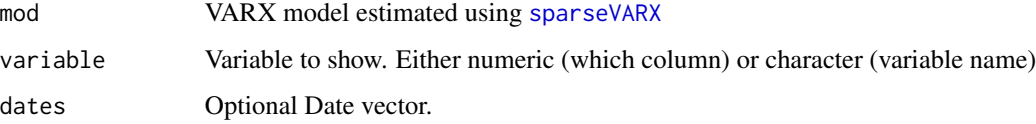

<span id="page-6-1"></span><span id="page-6-0"></span>directforecast *Function to obtain h-step ahead direct forecast based on estimated VAR, VARX or VARMA model*

#### Description

Function to obtain h-step ahead direct forecast based on estimated VAR, VARX or VARMA model

#### Usage

directforecast(fit,  $h = 1$ )

#### Arguments

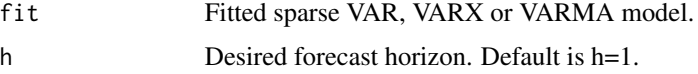

#### Value

Vector of length k containing the h-step ahead forecasts for the k time series.

#### Examples

```
data(var.example)
VARfit <- sparseVAR(Y=scale(Y.var), selection = "cv") # sparse VAR
VARforecast <- directforecast(fit=VARfit, h=1)
```
fitted.bigtime.VAR *Gives the fitted values of a model estimated using* [sparseVAR](#page-18-1)

#### Description

Gives the fitted values of a model estimated using [sparseVAR](#page-18-1)

#### Usage

```
## S3 method for class 'bigtime.VAR'
fitted(object, ...)
```
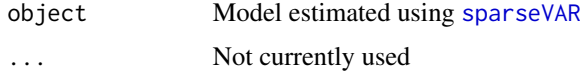

#### <span id="page-7-0"></span>Value

Returns a matrix of fitted values

#### Examples

```
dat \le simVAR(periods=200, k=2, p=5, decay = 0.001, seed = 6150533)
mod <- sparseVAR(Y=scale(dat$Y))
f <- fitted(mod)
```
fitted.bigtime.VARMA *Gives the fitted values of a model estimated using* [sparseVARMA](#page-20-1)

#### Description

Gives the fitted values of a model estimated using [sparseVARMA](#page-20-1)

#### Usage

```
## S3 method for class 'bigtime.VARMA'
fitted(object, ...)
```
#### Arguments

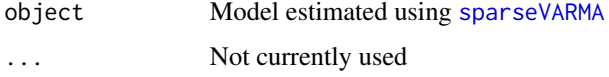

#### Value

Returns a matrix of fitted values data(varma.example) varma  $\lt$ -sparseVARMA(Y = scale(Y.varma), VARMAselection="cv") f <- fitted(varma)

fitted.bigtime.VARX *Gives the fitted values of a model estimated using* [sparseVARX](#page-23-1)

#### Description

Gives the fitted values of a model estimated using [sparseVARX](#page-23-1)

```
## S3 method for class 'bigtime.VARX'
fitted(object, ...)
```
#### <span id="page-8-0"></span>get\_ic\_vals 9

#### Arguments

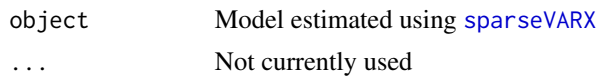

#### Value

Returns a matrix of fitted values data(varx.example) varx <- sparseVARX(Y=scale(Y.varx), X=scale(X.varx), selection="cv") fit <- fitted(varx)

get\_ic\_vals *Calculates the Information Criteria for a VAR, VARX, VARMA model*

#### Description

The number of non-zero coefficients are taken as the degrees of freedom. Use with care for VARMA.

#### Usage

get\_ic\_vals(mod, verbose = TRUE)

#### Arguments

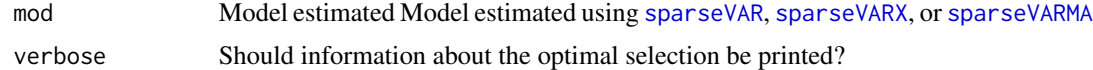

#### Examples

```
dat \le simVAR(periods=200, k=2, p=5, decay = 0.01)
mod <- sparseVAR(Y=scale(dat$Y))
ics <- get_ic_vals(mod)
```
get\_ic\_vals.bigtime.VAR

*Calculates the Information Criteria for a model estimated using* [sparseVAR](#page-18-1)

#### Description

The number of non-zero coefficients are taken as the degrees of freedom.

```
## S3 method for class 'bigtime.VAR'
get_ic_vals(mod, verbose = TRUE)
```
<span id="page-9-0"></span>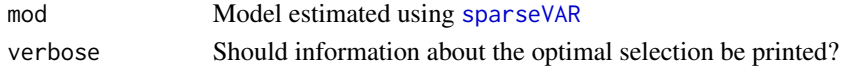

#### Value

Returns a list containing

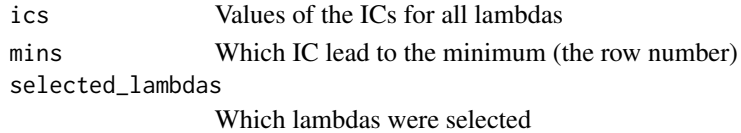

#### Examples

```
dat <- simVAR(periods = 200, k=2, p=5, decay = 0.01)
mod <- sparseVAR(Y=scale(dat$Y))
ics <- get_ic_vals(mod)
```
get\_ic\_vals.bigtime.VARX

*Calculates the Information Criteria for a model estimated using* [sparseVARX](#page-23-1)

#### Description

The number of non-zero coefficients in both the Phihat and Bhat matrix are taken as the degrees of freedom.

#### Usage

```
## S3 method for class 'bigtime.VARX'
get_ic_vals(mod, verbose = TRUE)
```
#### Arguments

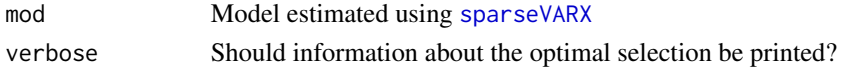

#### Value

Returns a list containing

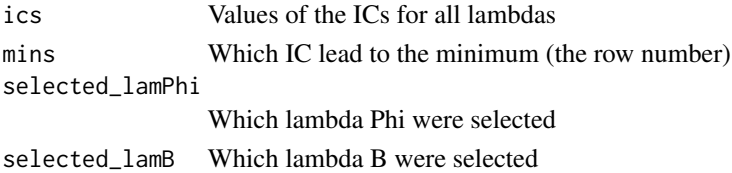

<span id="page-10-0"></span>

#### Description

Selects the optimal penalty parameter using information criteria

#### Usage

```
ic_selection(mod, ic = c("bic", "aic", "hq"), verbose = FALSE)
```
#### Arguments

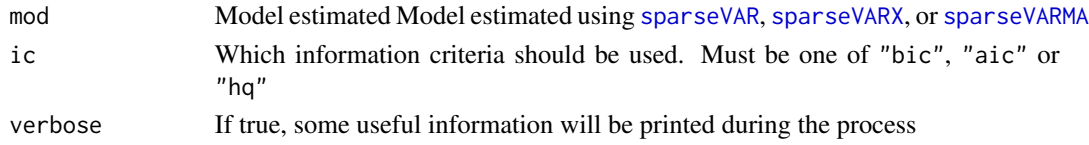

#### Value

Returns a model that uses the optimal penalty

<span id="page-10-1"></span>is.stable *Checks whether a VAR is stable*

#### Description

Using a model estimated by [sparseVAR](#page-18-1), this function checks whether the resulting VAR is stable. This is the case, whenever the maximum absolute eigenvalue of the companion matrix corresponding to the VAR is less than one. This is sometimes also referred to as that the root lies outside the unit circle.

#### Usage

is.stable(mod, verbose = FALSE)

#### Arguments

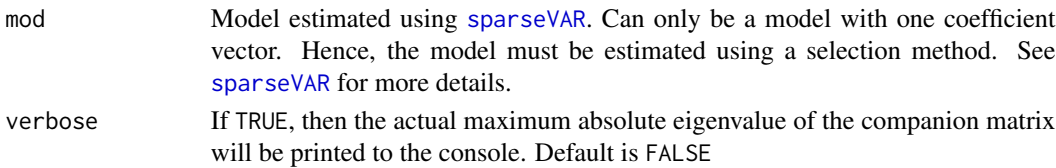

#### Value

Returns TRUE if the VAR is stable and FALSE otherwise

<span id="page-11-1"></span><span id="page-11-0"></span>

#### Description

Creates Lagmatrix of Estimated Coefficients

#### Usage

 $lagmatrix(fit, returnplot = F)$ 

#### Arguments

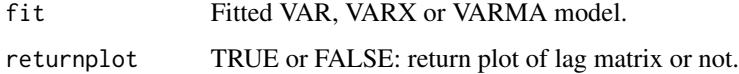

#### Value

A list with estimated lag matrix of the VAR model, or lag matrices of the VARX or VARMA model. The rows contain the responses, the columns contain the predictors.

#### Examples

```
data(var.example)
mod <- sparseVAR(Y=scale(Y.var), selection="cv")
Lhat <- lagmatrix(fit=mod)
```
plot.bigtime.recursiveforecast *Plots Recursive Forecasts*

#### Description

Plots the recursive forecast obtained using [recursiveforecast](#page-13-1) When forecasts were made for multiple lambdas and lmbda is not a single number, then a ribbon will be plotted that reaches from the minimum estimate of all lambdas to the maximum.

```
## S3 method for class 'bigtime.recursiveforecast'
plot(x, series = NULL, lmbda = NULL, last_n = floor(nrow(fcst$Y) * 0.1), ...)
```
<span id="page-12-0"></span>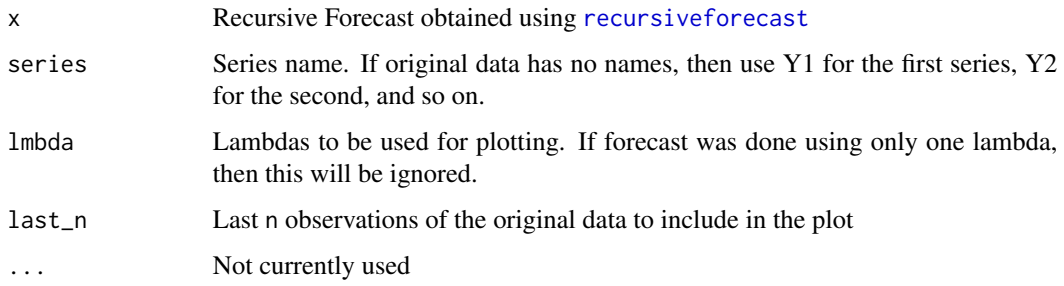

#### Details

If lmbda is of length one or forecasts were made using only one lambda, then only a line will be plotted.

Default names for series are Y1, Y2, ... if the original data does not have any column names.

#### Value

Returns a ggplot

plot.bigtime.simVAR *Plots a simulated VAR*

#### Description

Plots a simulated VAR

#### Usage

## S3 method for class 'bigtime.simVAR'  $plot(x, \ldots)$ 

#### Arguments

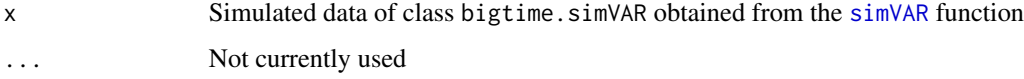

#### Value

Returns a ggplot2 plot

<span id="page-13-0"></span>

#### Description

Plot the Cross Validation Error Curve for a Sparse VAR or VARX

#### Usage

plot\_cv(fit, ...)

#### Arguments

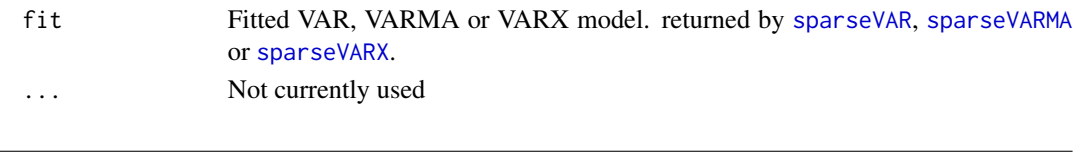

<span id="page-13-1"></span>recursiveforecast *Recursively Forecasts a VAR*

#### Description

Recursively forecasts a VAR estimated using sparseVAR. lambda can either be NULL, in which case all lambdas that were used for model estimation are used for forecasting, or a single value, in which case only the model using this lambda will be used for forecasting.

#### Usage

recursiveforecast(mod, h = 1, lambda = NULL)

#### Arguments

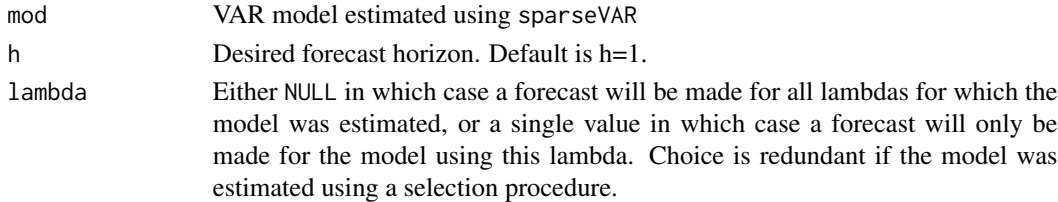

#### Value

Returns an object of S3 class bigtime.recursiveforecast containing

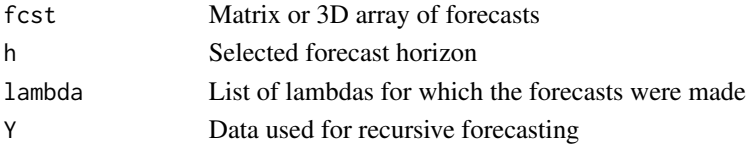

#### <span id="page-14-0"></span>residuals.bigtime. VAR 15

#### Examples

```
sim_data <- simVAR(periods=200, k=5, p=5, seed = 12345)
summary(sim_data)
mod <- sparseVAR(Y=scale(sim_data$Y), selection = "bic")
is.stable(mod)
fcst_recursive <- recursiveforecast(mod, h = 4)
plot(fcst_recursive, series = "Y1")
fcst_direct <- directforecast(mod)
fcst_direct
fcst_recursive$fcst
```
residuals.bigtime.VAR *Gives the residuals for VAR models estimated using* [sparseVAR](#page-18-1)

#### Description

Gives the residuals for VAR models estimated using [sparseVAR](#page-18-1)

#### Usage

```
## S3 method for class 'bigtime.VAR'
residuals(object, ...)
```
#### Arguments

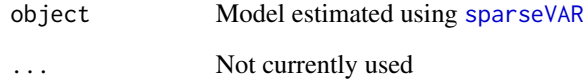

#### Value

Returns a matrix of residuals.

#### Examples

```
dat <- simVAR(periods=200, k=2, p=5, decay = 0.001, seed = 6150533)
mod <- sparseVAR(Y=scale(dat$Y))
res <- resid(mod)
```

```
residuals.bigtime.VARMA
```
*Gives the residuals for VARMA models estimated using* [sparseVARMA](#page-20-1)

#### Description

Gives the residuals for VARMA models estimated using [sparseVARMA](#page-20-1)

#### Usage

```
## S3 method for class 'bigtime.VARMA'
residuals(object, ...)
```
#### Arguments

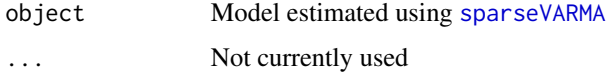

#### Value

Returns a matrix of residuals.

#### Examples

```
## Not run:
data(varma.example)
varma <- sparseVARMA(Y = scale(Y.varma), VARMAselection="cv")
res <- residuals(varma)
## End(Not run)
```
residuals.bigtime.VARX

*Gives the residuals for VARX models estimated using* [sparseVARX](#page-23-1)

#### Description

Gives the residuals for VARX models estimated using [sparseVARX](#page-23-1)

```
## S3 method for class 'bigtime.VARX'
residuals(object, ...)
```
#### <span id="page-16-0"></span> $\sin\text{VAR}$  17

#### Arguments

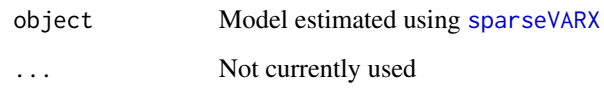

#### Value

Returns a matrix of residuals.

#### Examples

```
## Not run:
data(varx.example)
varx <- sparseVARX(Y=scale(Y.varx), X=scale(X.varx), selection="cv")
res <- residuals(varx)
## End(Not run)
```
<span id="page-16-1"></span>simVAR *Simulates a VAR(p) with various sparsity patterns*

#### Description

Simulates a VAR(p) with various sparsity patterns

```
simVAR(
 periods,
 k,
 p,
 coef\_mat = NULL,const = rep(\emptyset, k),
 e\_dist = rnorm,init_y = rep(0, k * p),max\_abs\_eigval = 0.8,
 burnin = periods,
 sparsity_pattern = c("none", "lasso", "L1", "hvar", "HLag"),
  sparsity_options = NULL,
 decay = 1/p,
  seed = NULL,
  ...
\mathcal{L}
```
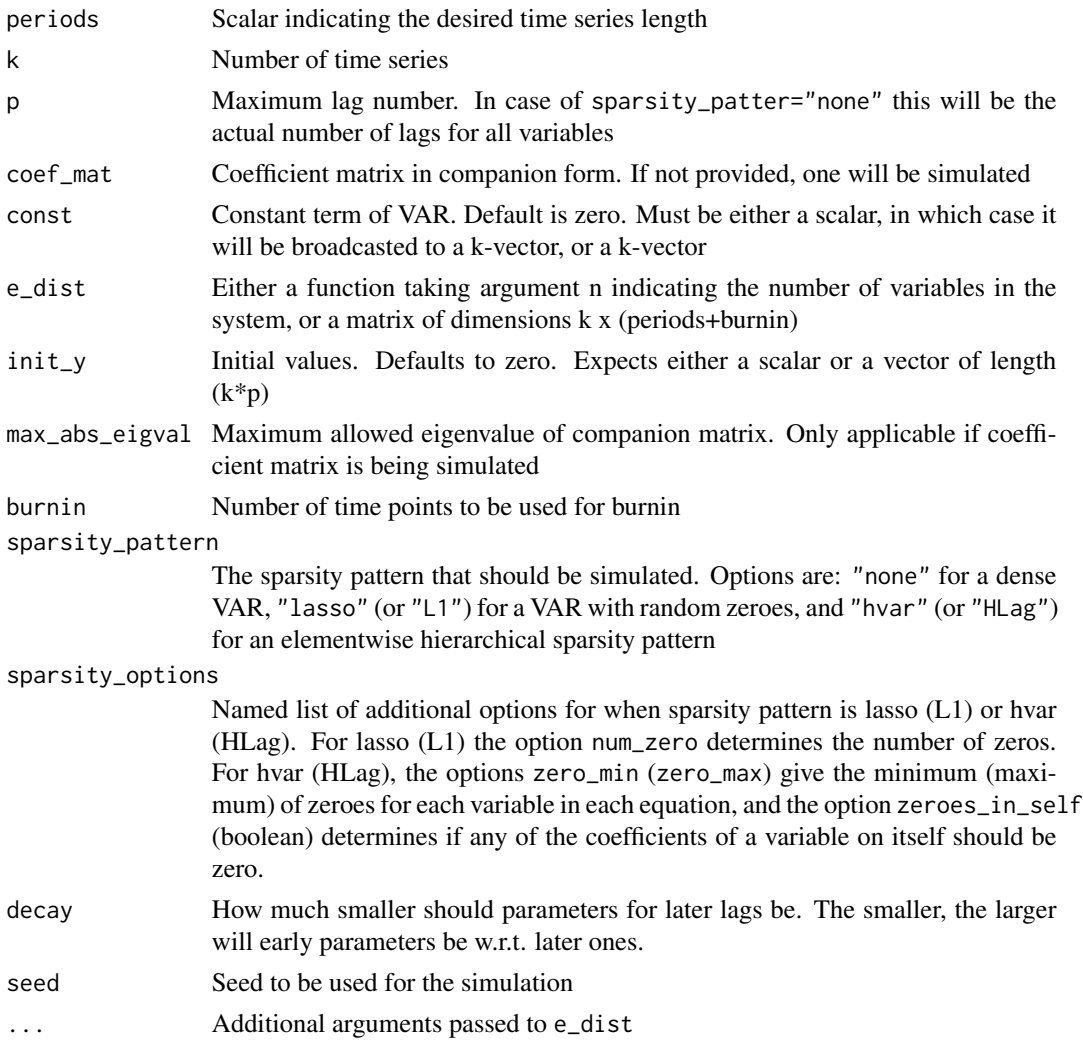

#### Value

Returns an object of S3 class bigtime.simVAR containing the following

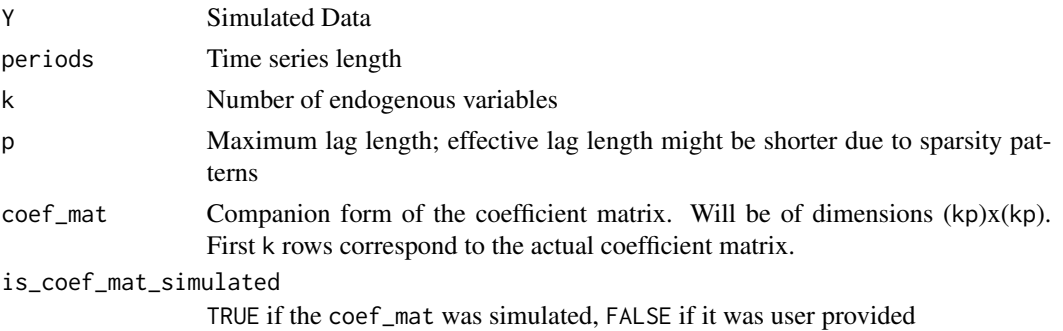

#### <span id="page-18-0"></span>sparse VAR 19

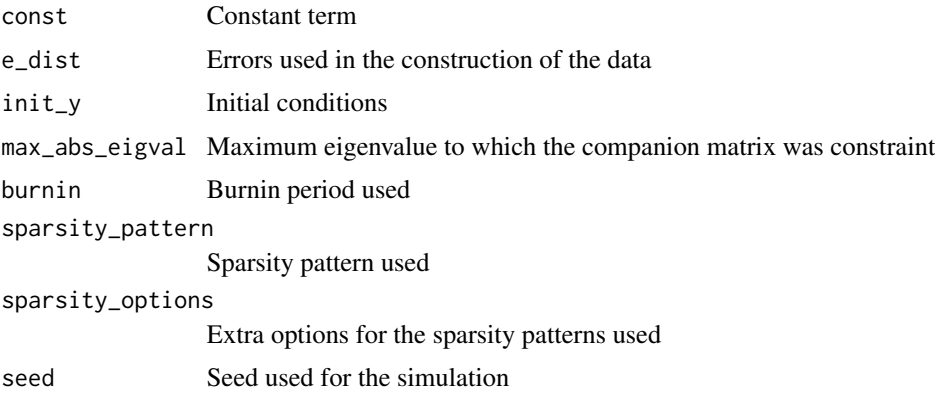

#### Examples

```
periods <- 200 # time series length
k <- 5 # number of variables
p \le -10 # maximum lag
sparsity_pattern <- "HLag" # HLag sparsity structure
sparsity_options <- list(zero_min = 0, # variables can be included with all lags
                         zero_max = 10, # but some could also include no lags
                         zeroes_in_self = TRUE)
sim <- simVAR(periods=periods, k=k, p=p, sparsity_pattern=sparsity_pattern,
              sparsity_options=sparsity_options, seed = 12345)
summary(sim)
```
<span id="page-18-1"></span>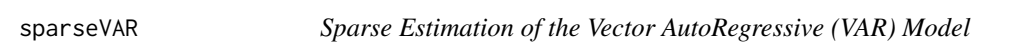

#### Description

Sparse Estimation of the Vector AutoRegressive (VAR) Model

```
sparseVAR(
 Y,
 p = NULL,VARpen = "HLag",
 VARlseq = NULL,
 VARgran = NULL,
 selection = c("none", "cv", "bic", "aic", "hq"),
 cvcut = 0.9,
 h = 1,
 eps = 0.001,
 check_std = TRUE
)
```
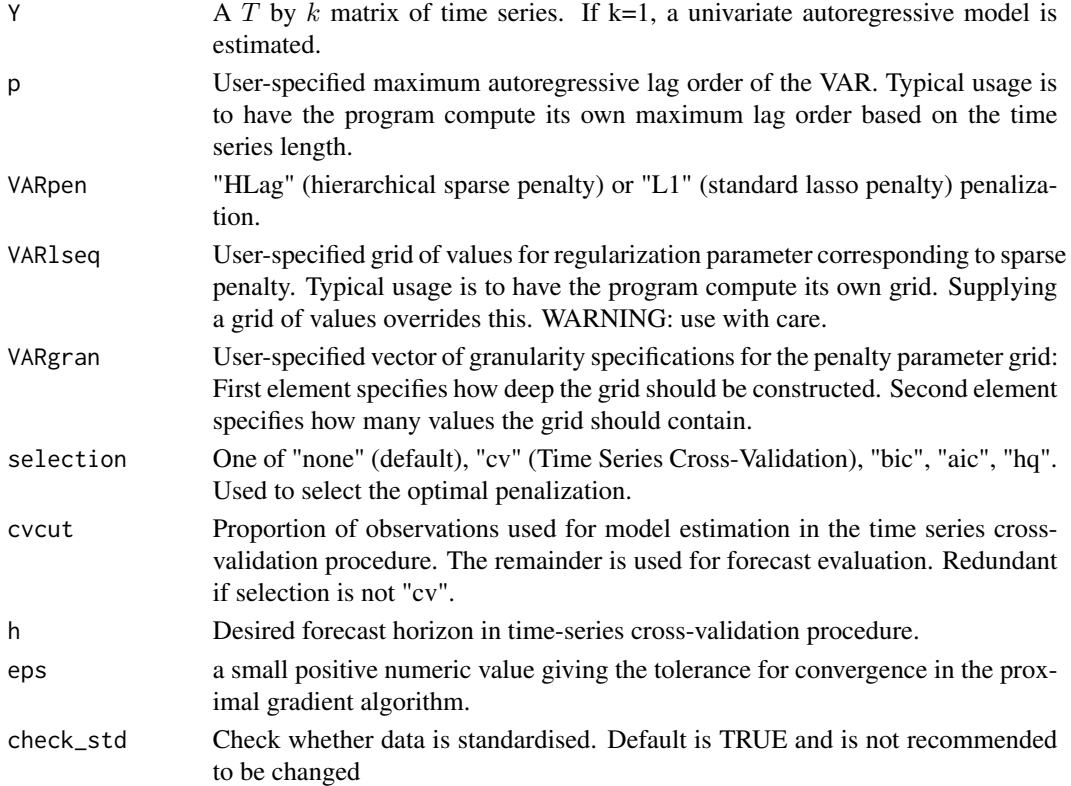

#### Value

A list with the following components

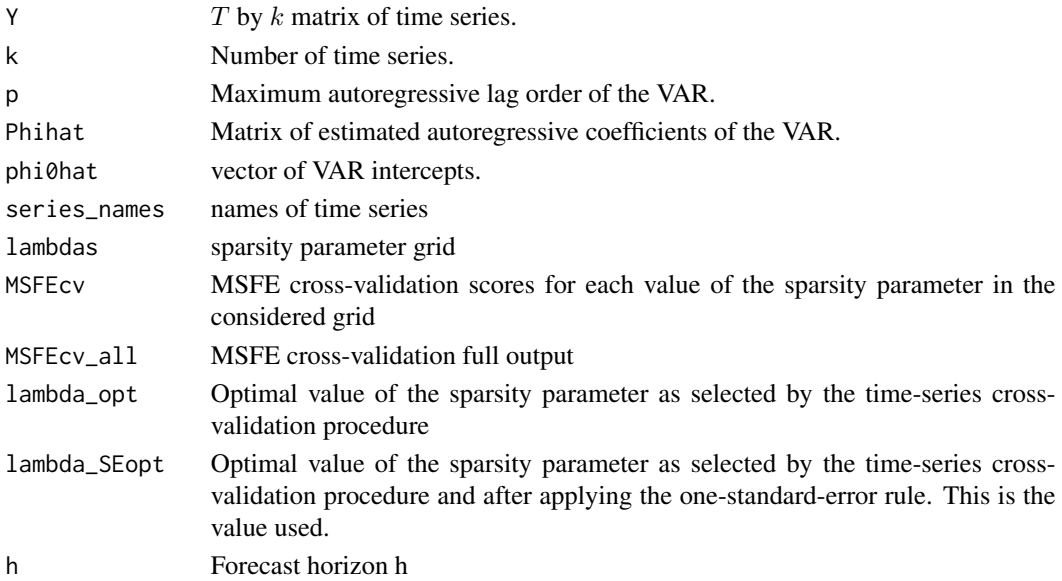

#### <span id="page-20-0"></span>sparse VARMA 21

#### References

Nicholson William B., Wilms Ines, Bien Jacob and Matteson David S. (2020), "High-dimensional forecasting via interpretable vector autoregression", Journal of Machine Learning Research, 21(166), 1-52.

#### See Also

[lagmatrix](#page-11-1) and [directforecast](#page-6-1)

#### Examples

```
data(var.example)
VARfit <- sparseVAR(Y = scale(Y.var)) # sparse VAR
ARfit <- sparseVAR(Y=scale(Y.var[,2])) # sparse AR
```
<span id="page-20-1"></span>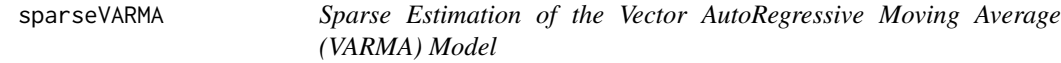

#### Description

Sparse Estimation of the Vector AutoRegressive Moving Average (VARMA) Model

```
sparseVARMA(
  Y,
 U = NULL,VARp = NULL,
  VARpen = "HLag",
  VARlseq = NULL,
 VARgran = NULL,
  VARselection = c("cv", "bic", "aic", "hq"),
  VARMAp = NULL,
  VARMAq = NULL,
  VARMApen = "HLag",
  VARMAlPhiseq = NULL,
  VARMAPhigran = NULL,
  VARMAlThetaseq = NULL,
  VARMAThetagran = NULL,
  VARMAalpha = 0,
  VARMAselection = c("none", "cv", "bic", "aic", "hq"),
 h = 1,
 cvcut = 0.9.
  eps = 10^x - 3,
  check_std = TRUE
)
```
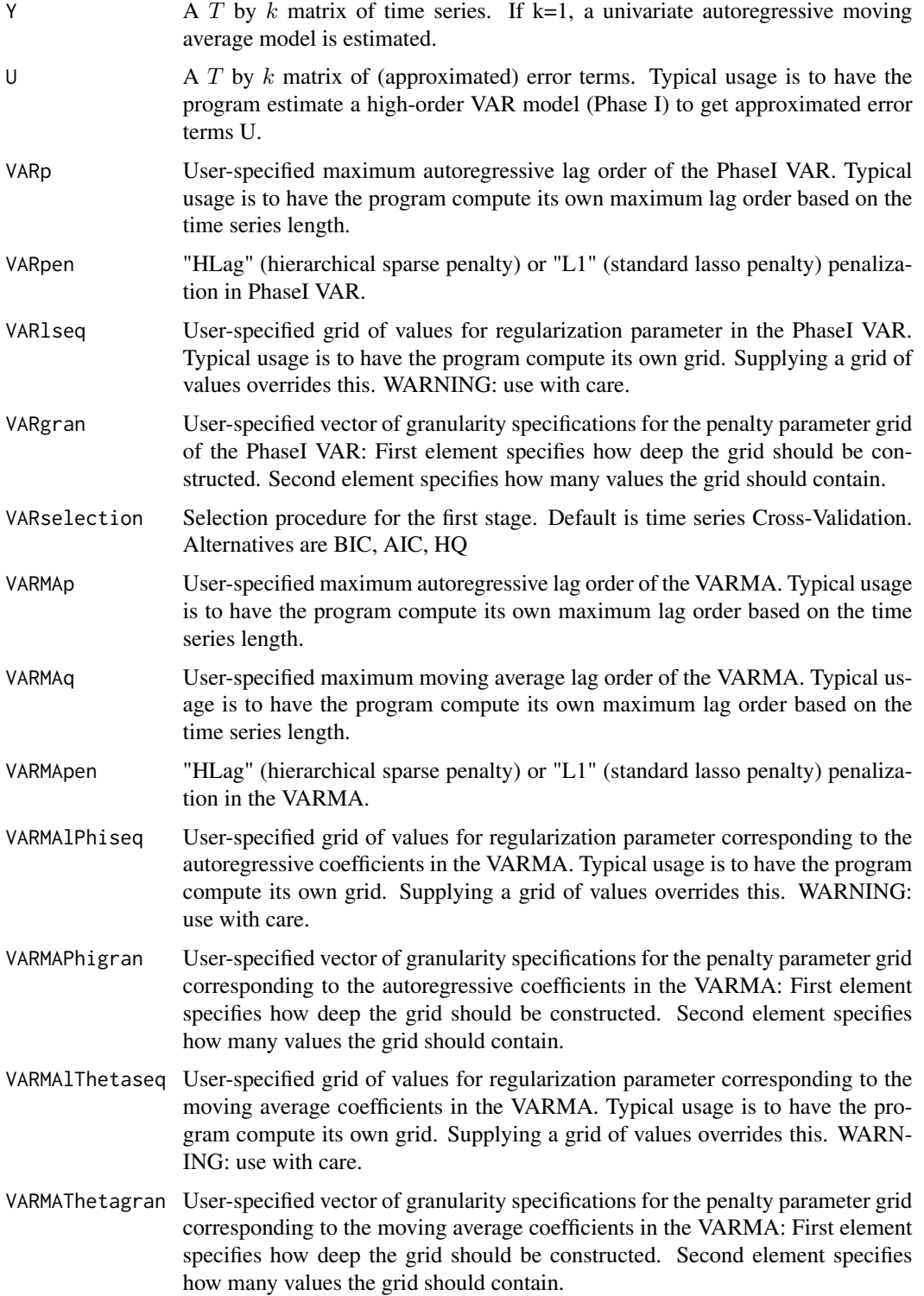

#### sparse VARMA 23

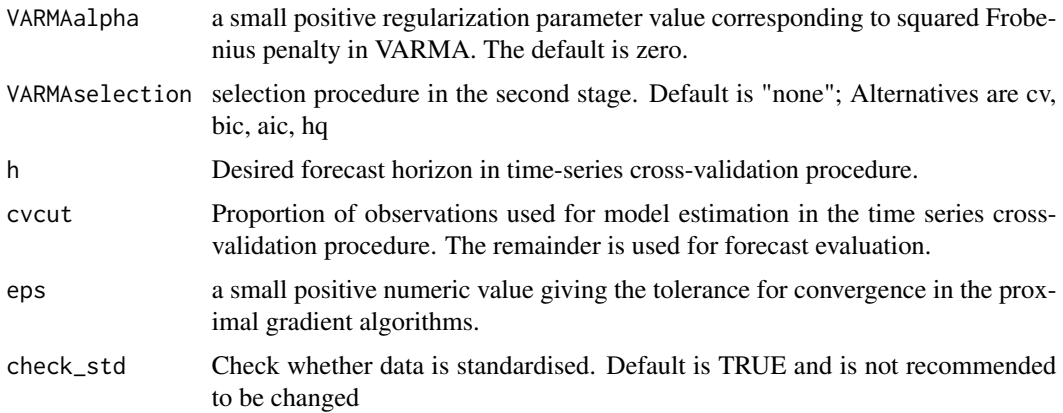

#### Value

A list with the following components

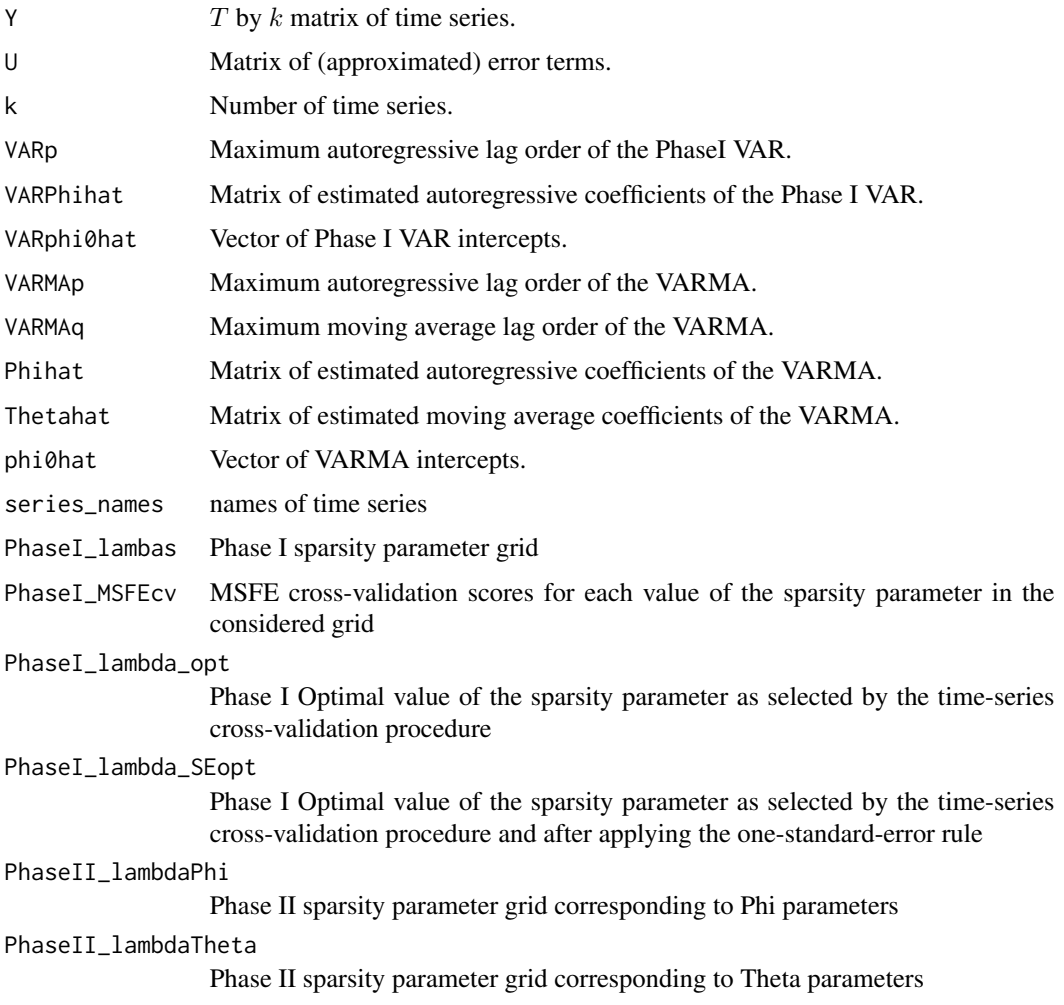

<span id="page-23-0"></span>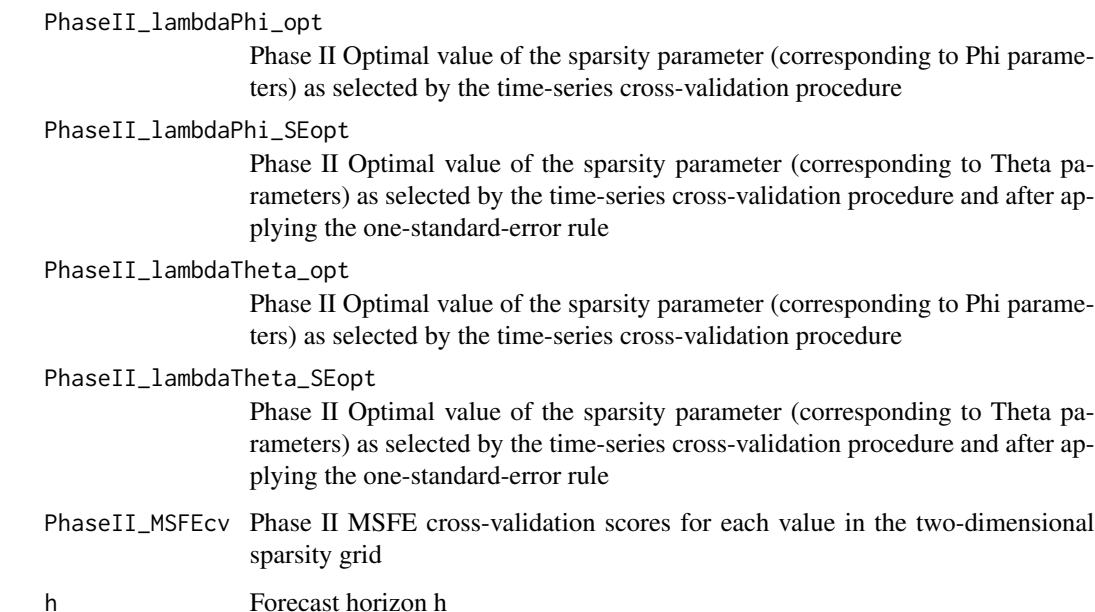

#### References

Wilms Ines, Sumanta Basu, Bien Jacob and Matteson David S. (2021), "Sparse Identification and Estimation of Large-Scale Vector AutoRegressive Moving Averages", Journal of the American Statistical Association, doi: 10.1080/01621459.2021.1942013.

#### See Also

[lagmatrix](#page-11-1) and [directforecast](#page-6-1)

#### Examples

```
data(varma.example)
VARMAfit <- sparseVARMA(Y = scale(Y.varma)) # sparse VARMA
y <- matrix(Y.varma[,1], ncol=1)
ARMAfit <- sparseVARMA(Y=scale(y)) # sparse ARMA
```
<span id="page-23-1"></span>sparseVARX *Sparse Estimation of the Vector AutoRegressive with Exogenous Variables X (VARX) Model*

#### Description

Sparse Estimation of the Vector AutoRegressive with Exogenous Variables X (VARX) Model

#### sparse VARX 25

#### Usage

```
sparseVARX(
 Y,
 X,
 p = NULL,s = NULL,VARXpen = "HLag",
 VARXlPhiseq = NULL,
 VARXPhigran = NULL,
 VARXlBseq = NULL,
 VARXBgran = NULL,
 VARXalpha = 0,
 h = 1,cvcut = 0.9,
 eps = 10^x - 3,
 selection = c("none", "cv", "bic", "aic", "hq"),
 check_std = TRUE
\mathcal{L}
```
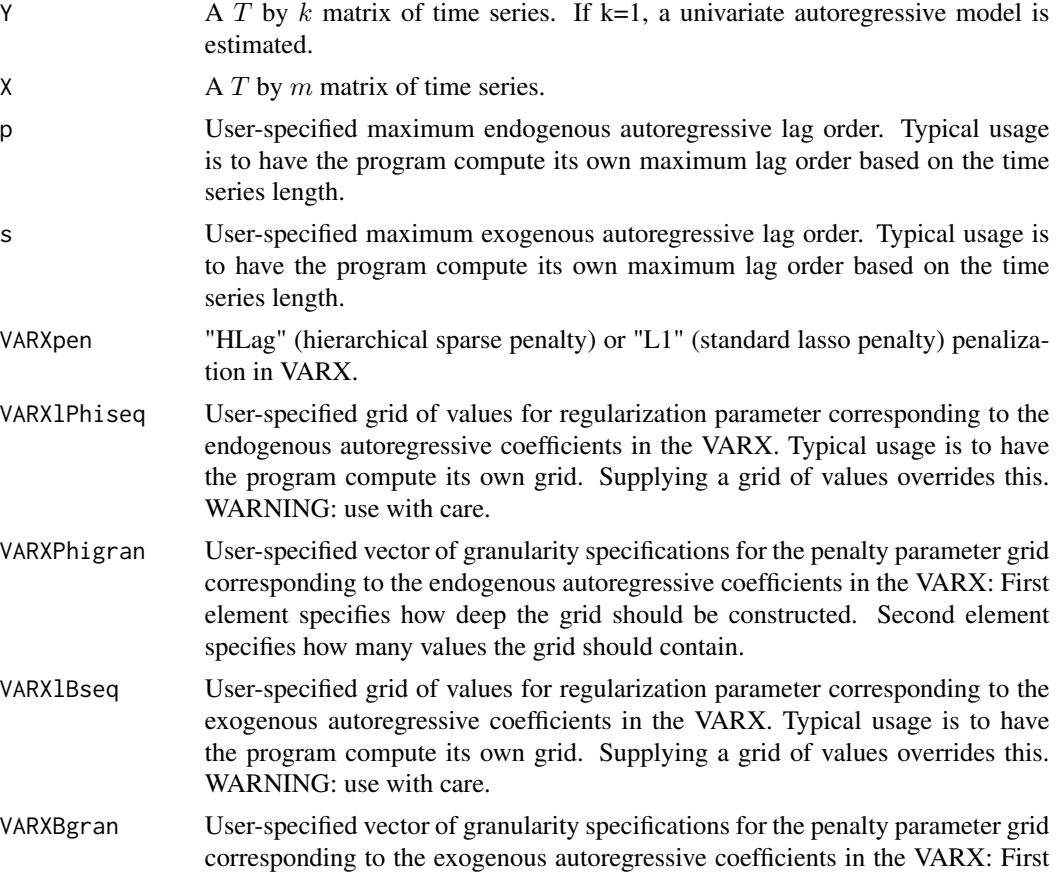

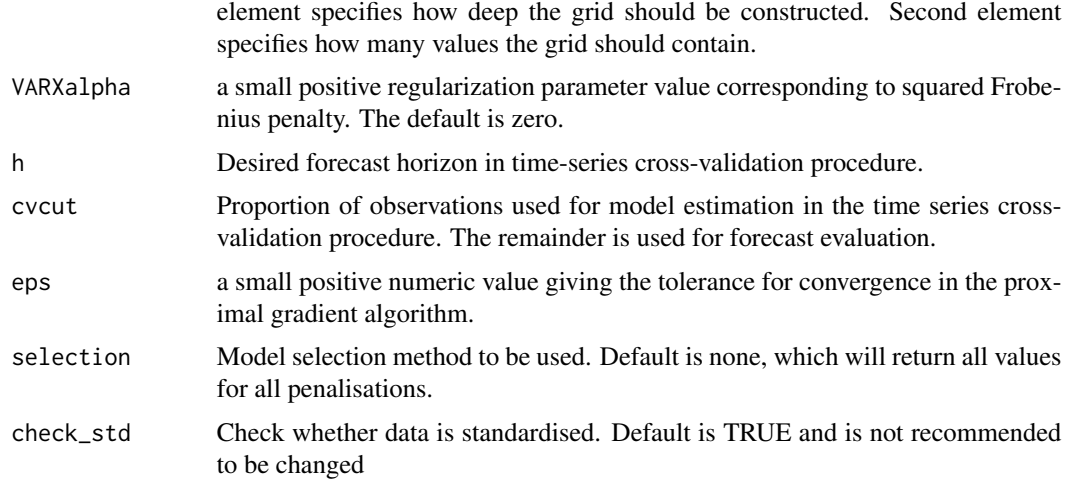

#### Value

A list with the following components

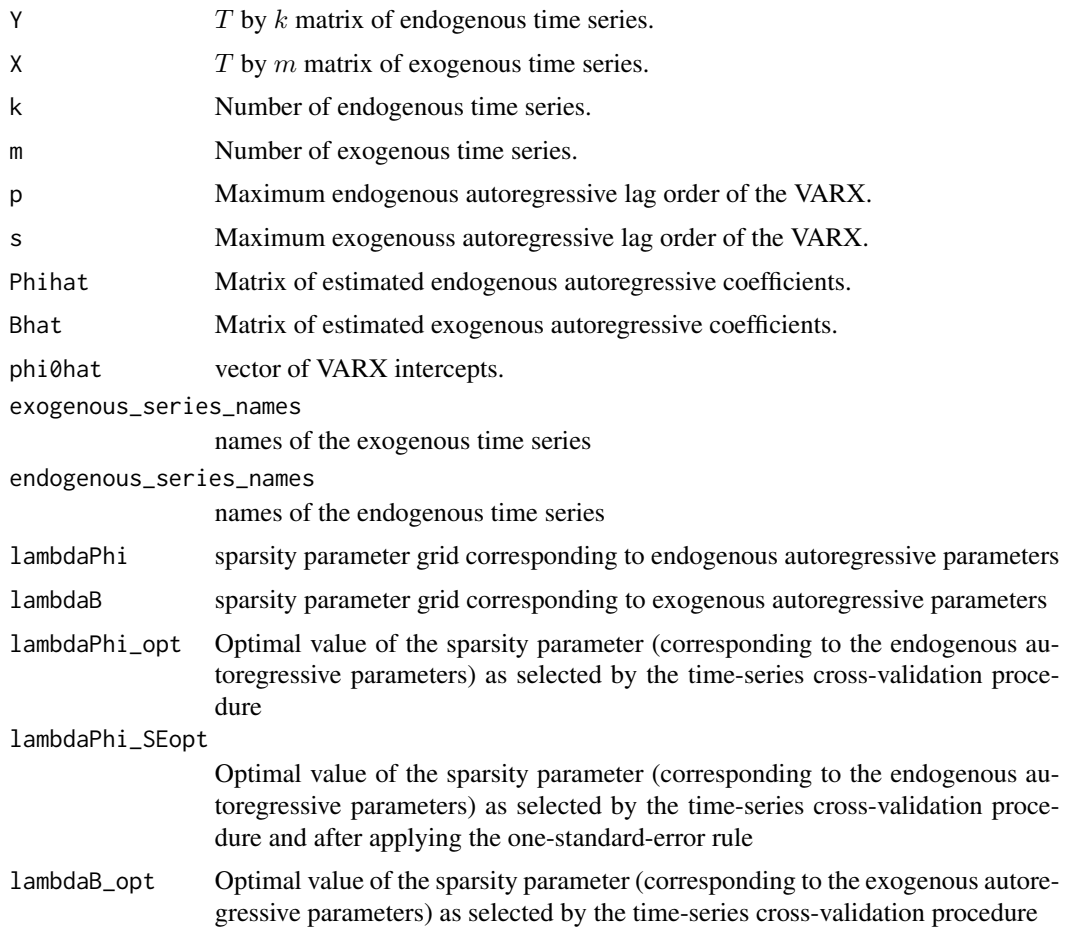

<span id="page-26-0"></span>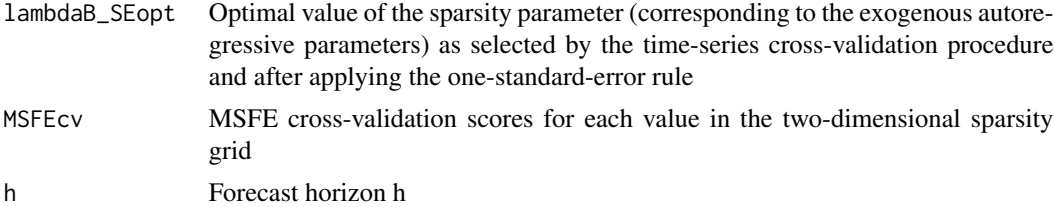

#### References

Wilms Ines, Sumanta Basu, Bien Jacob and Matteson David S. (2017), "Interpretable vector autoregressions with exogenous time series", NIPS 2017 Symposium on Interpretable Machine Learning, arXiv:1711.03623.

#### See Also

[lagmatrix](#page-11-1) and [directforecast](#page-6-1)

#### Examples

```
data(varx.example)
VARXfit <- sparseVARX(Y=scale(Y.varx), X=scale(X.varx)) # sparse VARX
y <- matrix(Y.varx[,1], ncol=1)
ARXfit <- sparseVARX(Y=y, X=X.varx) # sparse ARX
```
summary.bigtime.simVAR

```
Gives a small summary of a VAR simulation
```
#### Description

Gives a small summary of a VAR simulation

#### Usage

```
## S3 method for class 'bigtime.simVAR'
summary(object, plot = TRUE, ...)
```
#### Arguments

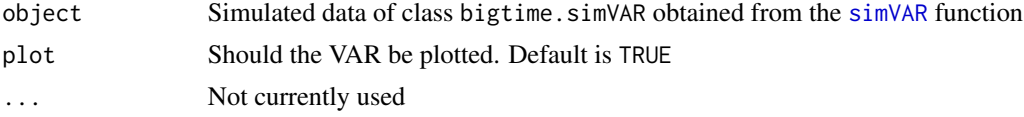

#### Value

If 'plot=TRUE', then a ggplot2 plot will be returned

<span id="page-27-0"></span>

#### Description

The data consists of a 200x3 matrix of endogenous variables, Y.varx, and a 200x3 matrix of exogenous variables, X.varx.

#### Usage

X.varx

#### Format

Two matrices, X.varx and Y.varx, both of dimension 200x3

Y.var *VAR Time Series Example (*var.example*)*

#### Description

The data consists of a 200x5 data matrix, Y.var, and was simulated from a sparse VAR model with HLag sparsity pattern.

#### Usage

Y.var

#### Format

A matrix of dimension 200x5

Y.varma *VARMA Time Series Example (*varma.example*)*

#### Description

The data consists of a 200x3 data matrix, Y.varma, and was simulated from a sparse VARMA model.

#### Usage

Y.varma

#### Format

A matrix of dimension 200x3

#### <span id="page-28-0"></span>Description

The data consists of a 200x3 matrix of endogenous variables, Y.varx, and a 200x3 matrix of exogenous variables, X.varx.

#### Usage

Y.varx

#### Format

Two matrices, X.varx and Y.varx, both of dimension 200x3

# <span id="page-29-0"></span>Index

∗ datasets

```
X.varx, 28
    Y.var, 28
    Y.varma, 28
    Y.varx, 29
bigtime, 2
create_rand_coef_mat, 3
diagnostics_plot, 3, 4, 5, 6
diagnostics_plot.bigtime.VAR, 5
diagnostics_plot.bigtime.VARMA, 6
diagnostics_plot.bigtime.VARX, 6
directforecast, 3, 7, 21, 24, 27
fitted, 3
fitted.bigtime.VAR, 7
fitted.bigtime.VARMA, 8
fitted.bigtime.VARX, 8
get_ic_vals, 9
get_ic_vals.bigtime.VAR, 9
get_ic_vals.bigtime.VARX, 10
ic_selection, 11
is.stable, 3, 11
lagmatrix, 3, 12, 21, 24, 27
12
plot.bigtime.simVAR, 13
plot_cv, 14
recursiveforecast, 3, 12, 13, 14
residuals, 3
residuals.bigtime.VAR, 15
residuals.bigtime.VARMA, 16
residuals.bigtime.VARX, 16
```
simVAR, *[3](#page-2-0)*, *[13](#page-12-0)*, [17,](#page-16-0) *[27](#page-26-0)*

sparseVAR, *[3](#page-2-0)[–5](#page-4-0)*, *[7](#page-6-0)*, *[9](#page-8-0)[–11](#page-10-0)*, *[14,](#page-13-0) [15](#page-14-0)*, [19](#page-18-0) sparseVARMA, *[3,](#page-2-0) [4](#page-3-0)*, *[6](#page-5-0)*, *[8,](#page-7-0) [9](#page-8-0)*, *[11](#page-10-0)*, *[14](#page-13-0)*, *[16](#page-15-0)*, [21](#page-20-0) sparseVARX, *[3,](#page-2-0) [4](#page-3-0)*, *[6](#page-5-0)*, *[8](#page-7-0)[–11](#page-10-0)*, *[14](#page-13-0)*, *[16,](#page-15-0) [17](#page-16-0)*, [24](#page-23-0) summary.bigtime.simVAR, [27](#page-26-0)

X.varx, [28](#page-27-0)

```
Y.var, 28
Y.varma, 28
Y.varx, 29
```